# Package 'shrinkDSM'

September 6, 2021

<span id="page-0-0"></span>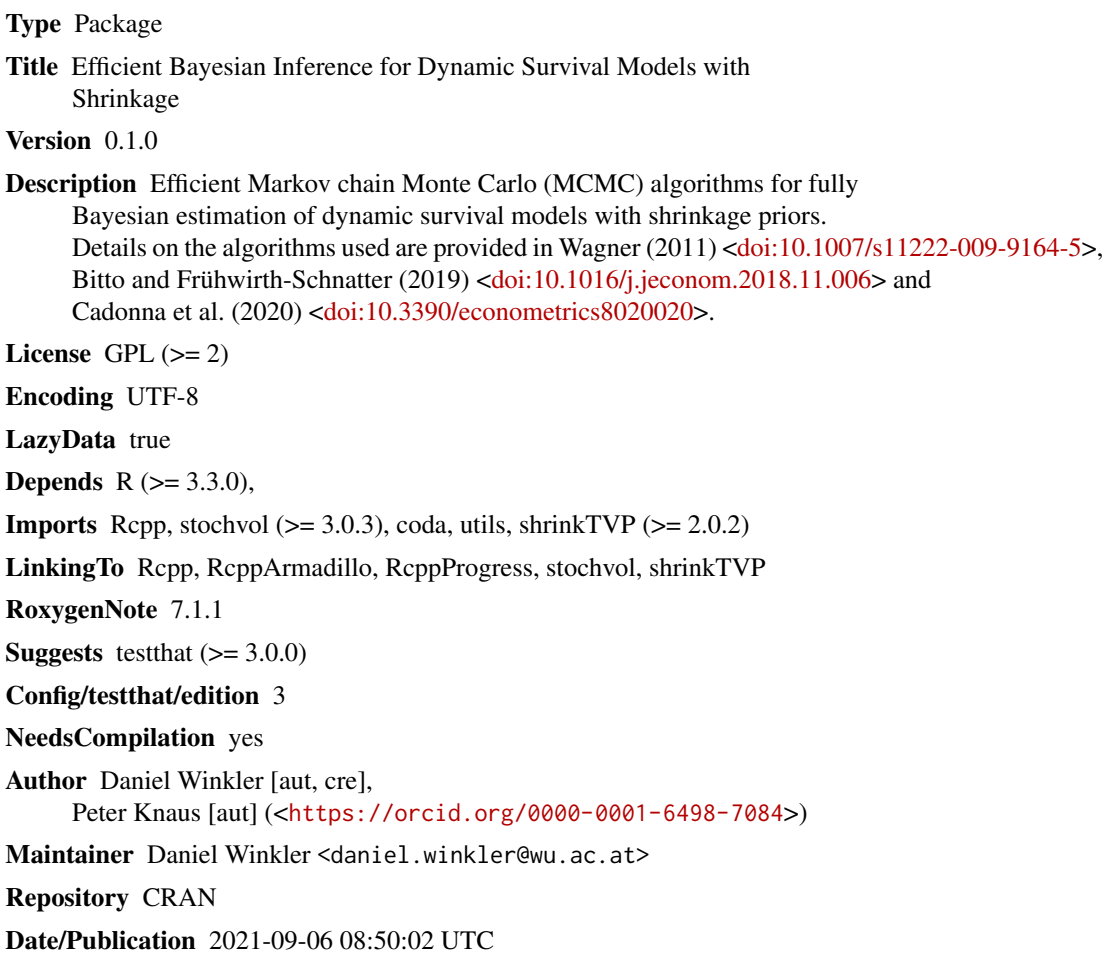

### R topics documented:

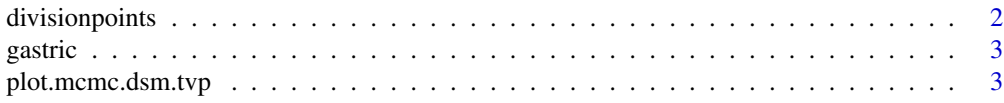

#### <span id="page-1-0"></span>2 divisionpoints

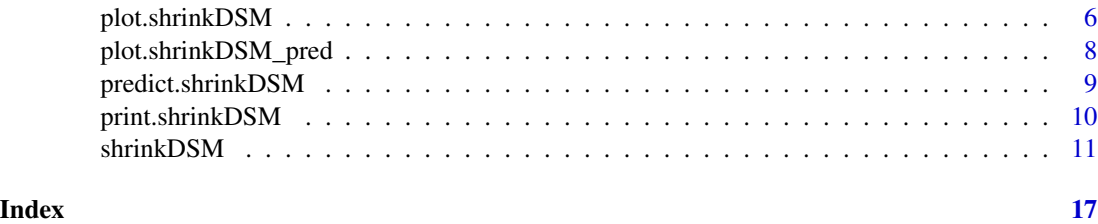

divisionpoints *Create division points for estimation of a dynamic survival model*

#### Description

Create a vector of division points for the model. These points mark the times at which the parameters are allowed to evolve, with the parameters being fixed between division points. The points are generated in a data driven fashion, with a new point being created when events number of interesting events have been observed since the last division point.

#### Usage

divisionpoints(times, delta, events = 1)

#### Arguments

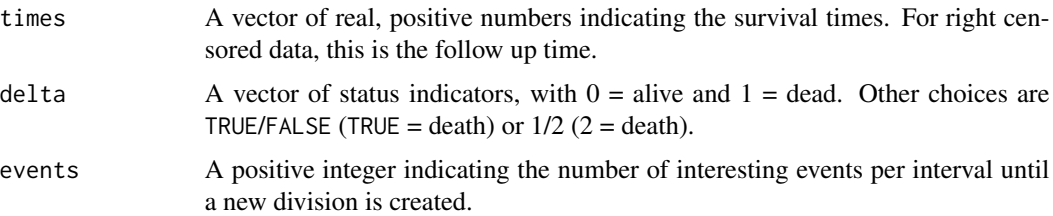

#### Value

Returns an integer vector of time points to be used as division points S in shrinkDSM.

#### Author(s)

Daniel Winkler <daniel.winkler@wu.ac.at>

#### Examples

data("gastric")

```
# Create intervals for piecewise exponential model
intervals <- divisionpoints(gastric$time, gastric$status, 2)
```
<span id="page-2-0"></span>

#### Description

A data set of survival times of patients with locally advanced, nonresectable gastric carcinoma. The patients were either treated with chemotherapy plus radiation or chemotherapy alone.

#### Usage

gastric

#### Format

A data frame with 90 rows and 4 variables:

id patient id

**radiation** dummy variable indicating which treatment was employed,  $0 =$  chemotherapy,  $1 =$  combined chemotherapy/radiation

time time survived by patient in days

status dummy variable indicating whether death of the patient was observed,  $0 =$  death not observed (i.e. censored),  $1 =$  death observed.

#### Source

Moreau, T., O'Quigley, J., and Mesbah M. (1985) A global goodness-of-fit statistic for the proportional hazards model Appl. Statist., 34, 212:218 (p 213)

<https://www.mayo.edu/research/documents/gastrichtml/DOC-10027680>

<span id="page-2-1"></span>plot.mcmc.dsm.tvp *Graphical summary of posterior distribution for a piecewise constant, time-varying parameter*

#### Description

plot.mcmc.dsm.tvp plots empirical posterior quantiles for a piecewise constant, time-varying parameter.

### Usage

```
## S3 method for class 'mcmc.dsm.tvp'
plot(
  x,
  probs = c(0.025, 0.25, 0.75, 0.975),
  shaded = TRUE,
  quantlines = FALSE,
  shadecol = "skyblue",
  shadealpha = 0.5,
  quantlty = 2,
  quantcol = "black",
  quantlwd = 0.5,
  drawzero = TRUE,
  zerolty = 2,
  zerolwd = 1,
  zerocol = "grey",
  ...
\mathcal{L}
```
#### Arguments

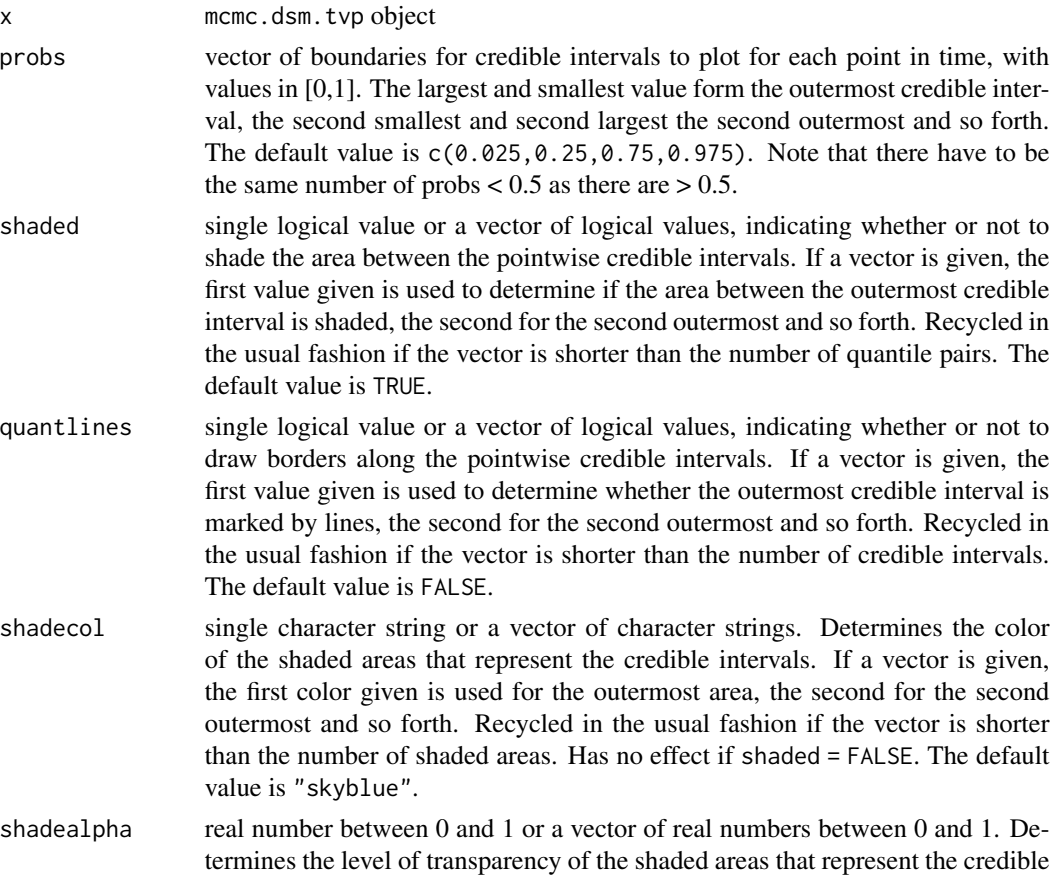

<span id="page-4-0"></span>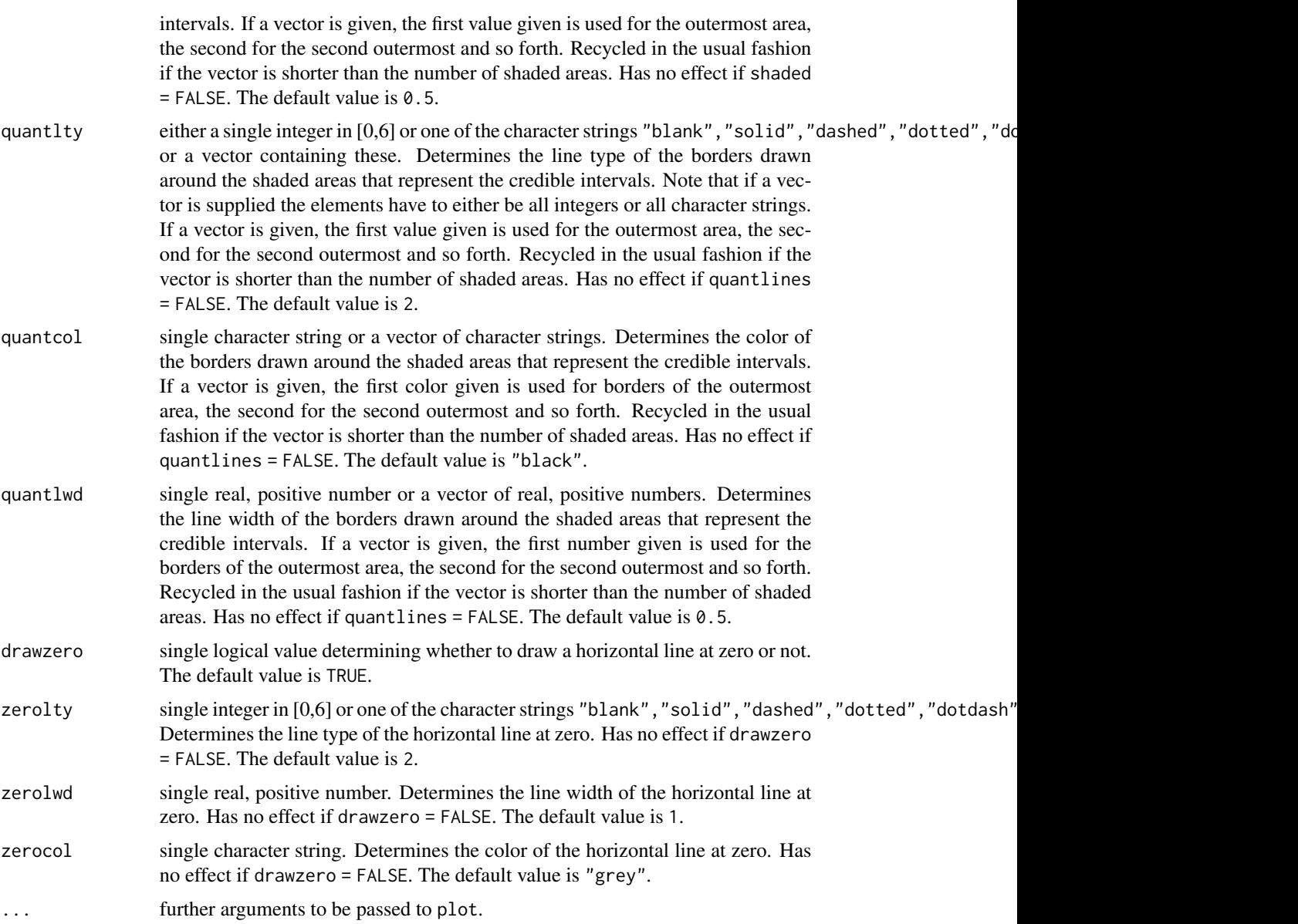

#### Value

Called for its side effects and returns invisibly.

#### Author(s)

Peter Knaus <peter.knaus@wu.ac.at>

#### See Also

Other plotting functions: [plot.shrinkDSM\\_pred\(](#page-7-1)), [plot.shrinkDSM\(](#page-5-1))

#### Examples

```
set.seed(123)
data("gastric")
# Create intervals for piecewise exponential model
intervals <- divisionpoints(gastric$time, gastric$status, 2)
# Estimate model
mod <- shrinkDSM(time ~ radiation, gastric,
                 delta = gastric$status, S = intervals)
# Plot piecewise constant, time-varying parameter
plot(mod$beta$beta_radiation)
```
<span id="page-5-1"></span>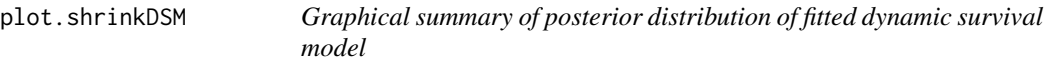

#### Description

plot.shrinkDSM generates plots visualizing the posterior distribution estimated as a result from a call to shrinkDSM.

#### Usage

```
## S3 method for class 'shrinkDSM'
plot(
  x,
 pars = c("beta"),nplot = 3,
 h_borders = c(0.05, 0.05),
 w_borders = c(0.02, 0.02),
  ...
\mathcal{L}
```
#### Arguments

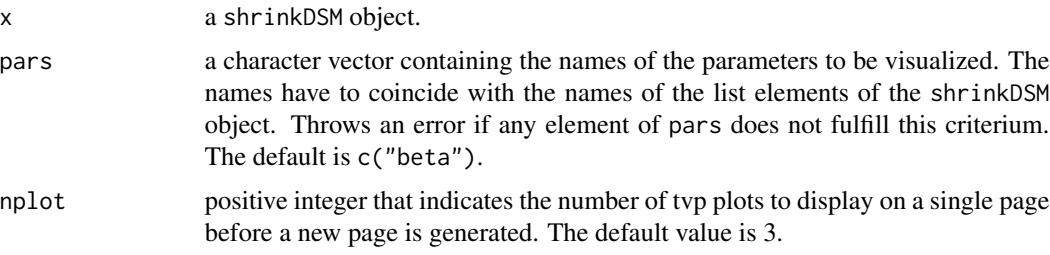

<span id="page-5-0"></span>

<span id="page-6-0"></span>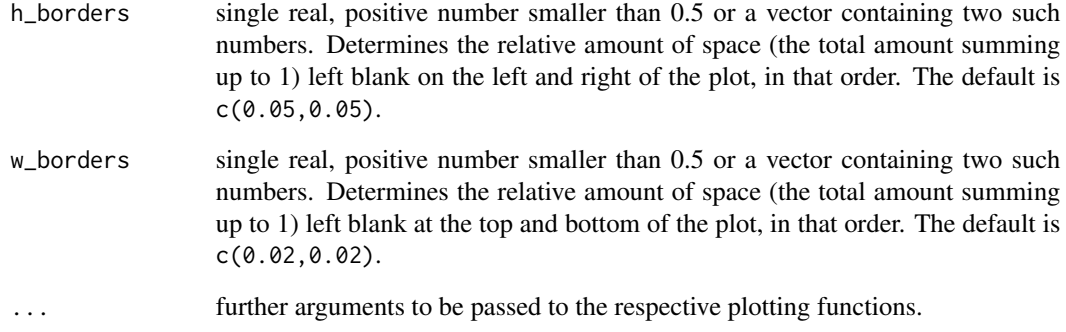

#### Value

Called for its side effects and returns invisibly.

#### Author(s)

Peter Knaus <peter.knaus@wu.ac.at>

#### See Also

Other plotting functions: [plot.mcmc.dsm.tvp\(](#page-2-1)), [plot.shrinkDSM\\_pred\(](#page-7-1))

```
set.seed(123)
data("gastric")
# Create intervals for piecewise exponential model
intervals <- divisionpoints(gastric$time, gastric$status, 2)
# Estimate model
mod <- shrinkDSM(time ~ radiation, gastric,
                 delta = gastric$status, S = intervals)
plot(mod)
# Will produce an error because 'hello' is not a parameter in the model
## Not run:
plot(mod, pars = c("beta", "hello"))
## End(Not run)
```
<span id="page-7-1"></span><span id="page-7-0"></span>plot.shrinkDSM\_pred *Graphical summary of posterior predictive density*

#### Description

plot.shrinkDSM\_pred generates plots visualizing the posterior predictive density generated by predict.shrinkDSM.

#### Usage

## S3 method for class 'shrinkDSM\_pred'  $plot(x, dens_{args}, legend = TRUE, ...)$ 

#### Arguments

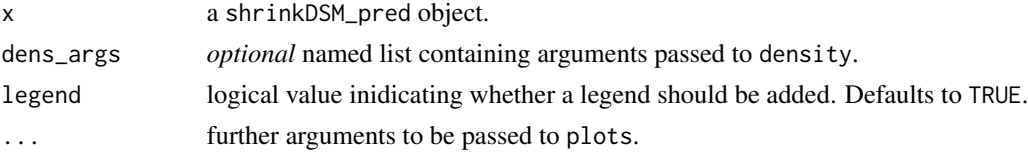

#### Value

Called for its side effects and returns invisibly.

#### See Also

Other plotting functions: [plot.mcmc.dsm.tvp\(](#page-2-1)), [plot.shrinkDSM\(](#page-5-1))

```
set.seed(123)
data("gastric")
# Create intervals for piecewise exponential model
intervals <- divisionpoints(gastric$time, gastric$status, 2)
# Estimate model
mod <- shrinkDSM(time ~ radiation, gastric,
                 delta = gastric$status, S = intervals)
# Draw from posterior predictive distribution
newdata \leq data.frame(radiation = c(0, 1))
pred <- predict(mod, newdata = newdata)
# Plot predictions
plot(pred)
```
<span id="page-8-0"></span>predict.shrinkDSM *Draw from posterior predictive density of a fitted time-varying parameter survival model*

#### Description

Draws from the posterior predictive distribution of survival times based on a fitted time-varying parameter survival model resulting from a call to shrinkDSM.

#### Usage

```
## S3 method for class 'shrinkDSM'
predict(object, newdata, cens = TRUE, ...)
```
#### Arguments

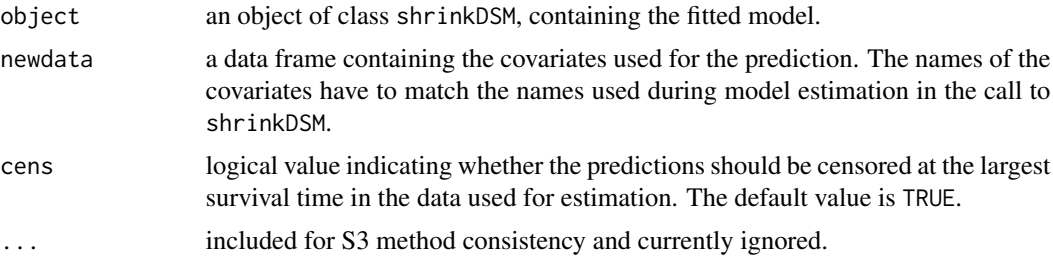

#### Value

The value returned is a list object of class shrinkTVP\_pred containing the samples from the posterior predictive density.

#### Author(s)

Peter Knaus <peter.knaus@wu.ac.at>

Daniel Winkler <dwinkler@wu.ac.at>

```
set.seed(123)
data("gastric")
# Create intervals for piecewise exponential model
intervals <- divisionpoints(gastric$time, gastric$status, 2)
# Estimate model
mod <- shrinkDSM(time ~ radiation, gastric,
```

```
# Draw from posterior predictive distribution
newdata \leq data.frame(radiation = c(0, 1))
pred <- predict(mod, newdata = newdata)
```
print.shrinkDSM *Nicer printing of shrinkDSM objects*

#### Description

Nicer printing of shrinkDSM objects

#### Usage

## S3 method for class 'shrinkDSM'  $print(x, \ldots)$ 

#### Arguments

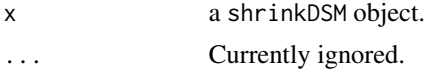

#### Value

Called for its side effects and returns invisibly.

#### Author(s)

Peter Knaus <peter.knaus@wu.ac.at>

```
set.seed(123)
data("gastric")
# Create intervals for piecewise exponential model
intervals <- divisionpoints(gastric$time, gastric$status, 2)
# Estimate model
mod <- shrinkDSM(time ~ radiation, gastric,
                 delta = gastric$status, S = intervals)
# Print
print(mod)
# Alternatively
mod
```
<span id="page-9-0"></span>

<span id="page-10-0"></span>shrinkDSM *Markov Chain Monte Carlo (MCMC) for time-varying parameter survival models with shrinkage*

#### Description

shrinkDSM samples from the joint posterior distribution of the parameters of a time-varying parameter survival model with shrinkage and returns the MCMC draws. See also [shrinkTVP](#page-0-0) to see more examples of how to modify the prior setup of the time-varying component of the model.

#### Usage

```
shrinkDSM(
  formula,
  data,
  mod_type = "double",
  delta,
  S,
  group,
  subset,
  niter = 10000,
  nburn = round(niter/2),
  nthin = 1,
  learn_a_x i = TRUE,
  learn_a_tau = TRUE,
  a_{x}i = 0.1,
  a_{\text{1}}a<sub>-</sub>tau = 0.1,
  learn_c_xi = TRUE,
  learn_c_tau = TRUE,
  c_{x1} = 0.1,
  c_{\text{1}} tau = 0.1,
  a_eq_c_xi = FALSE,a_eq_c_tau = FALSE,
  learn_kappa2_B = TRUE,
  learn\_lambda2_B = TRUE,kappa2_B = 20,
  lambda2_B = 20,
  hyperprior_param,
  sv_param,
 MH_tuning,
  display_progress = TRUE
\mathcal{L}
```
#### Arguments

formula an object of class "formula": a symbolic representation of the model, as in the function lm. For details, see [formula](#page-0-0).

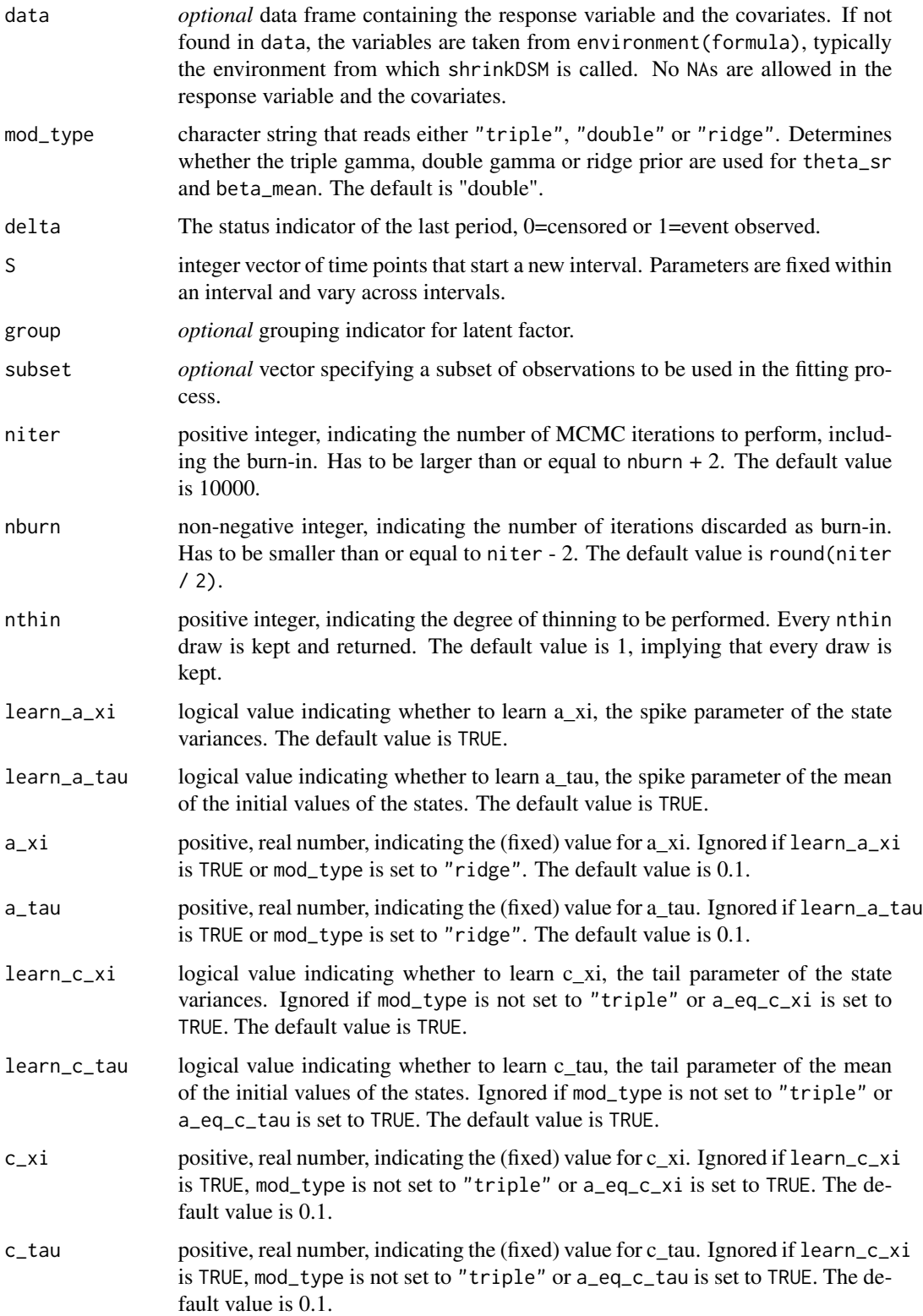

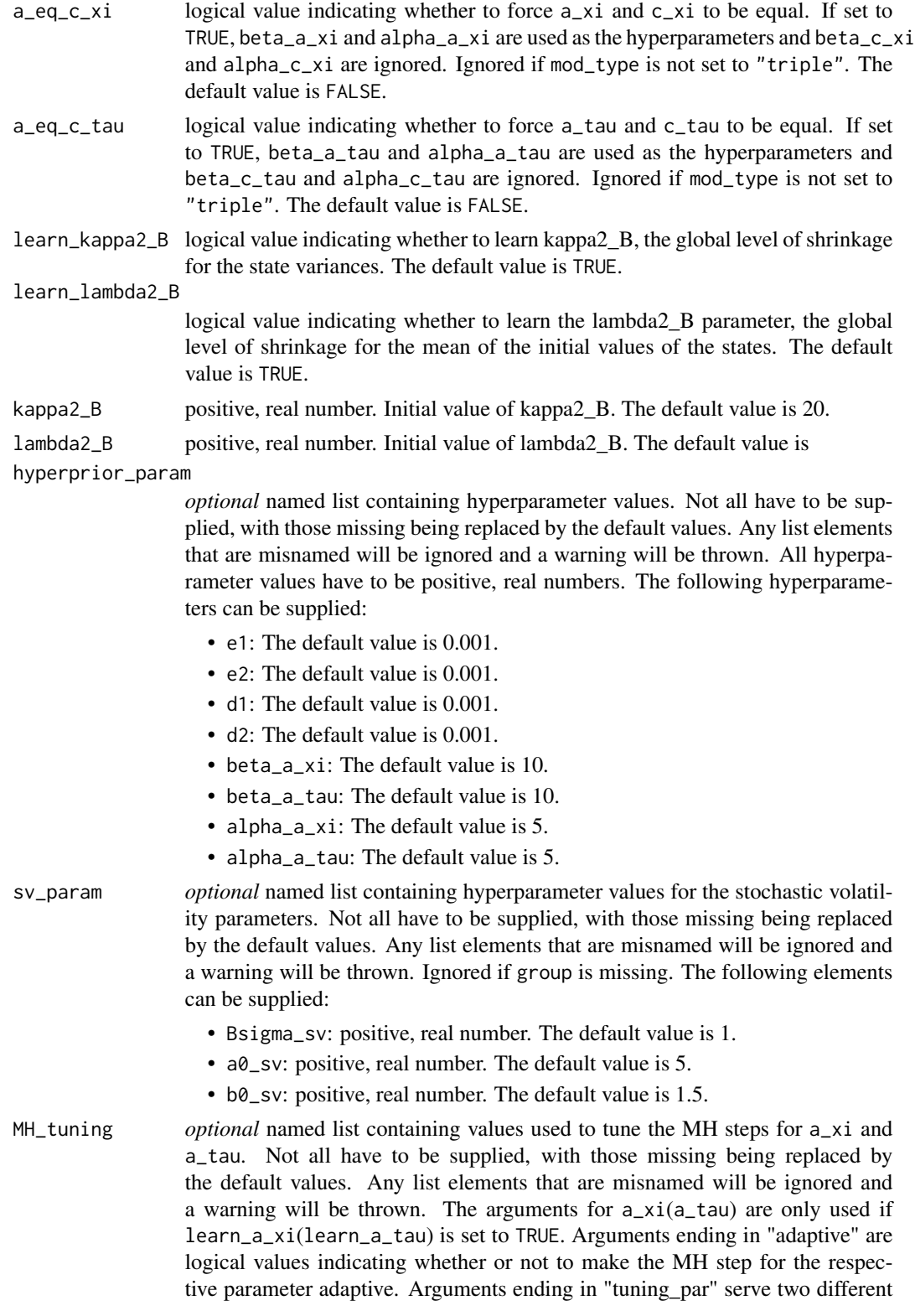

purposes. If the respective MH step is not set to be adaptive, it acts as the standard deviation of the proposal distribution. If the respective MH step is set to be adaptive, it acts as the initial standard deviation. Arguments ending in "target\_rate" define the acceptance rate the algorithm aims to achieve. Arguments ending in "max\_adapt" set the maximum value by which the logarithm of the standard deviation of the proposal distribution is adjusted. Finally, arguments ending in "batch\_size" set the batch size after which the standard deviation of the proposal distribution is adjusted. The following elements can be supplied:

- a\_xi\_adaptive: logical value. The default is TRUE.
- a\_xi\_tuning\_par: positive, real number. The default value is 1.
- a\_xi\_target\_rate: positive, real number, between 0 and 1. The default value is 0.44.
- a\_xi\_max\_adapt: positive, real number. The default value is 0.01.
- a\_xi\_batch\_size: positive integer. The default value is 50.
- a\_tau\_adaptive: logical value. The default is TRUE.
- a\_tau\_tuning\_par: positive, real number. The default value is 1.
- a\_tau\_target\_rate: positive, real number, between 0 and 1. The default value is 0.44.
- a\_tau\_max\_adapt: positive, real number. The default value is 0.01.
- a\_tau\_batch\_size: positive integer. The default value is 50.

#### display\_progress

logical value indicating whether the progress bar and other informative output should be displayed. The default value is TRUE.

#### Value

The value returned is a list object of class shrinkDSM containing

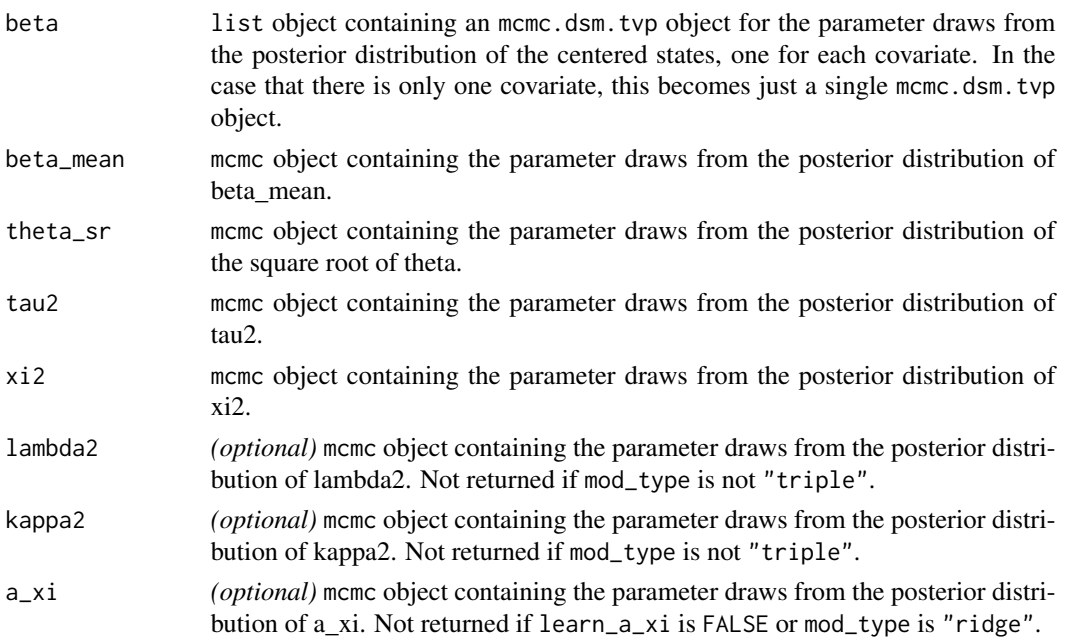

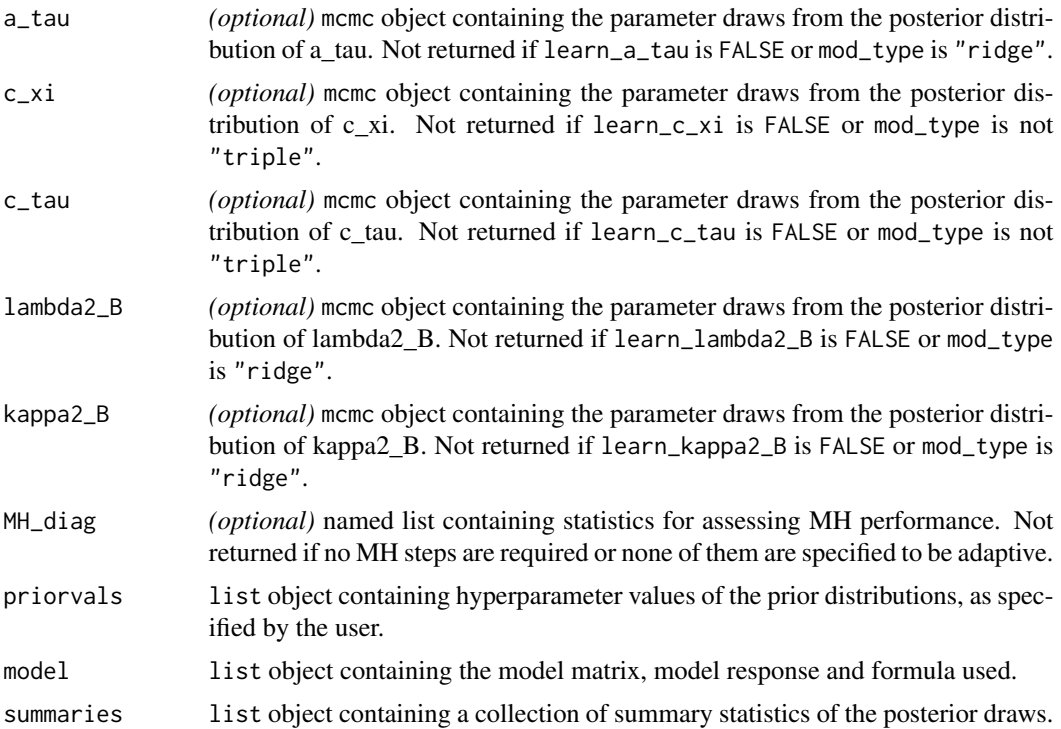

To display the output, use plot and summary. The summary method displays the specified prior values stored in priorvals and the posterior summaries stored in summaries, while the plot method calls coda's plot.mcmc or the plot.mcmc.dsm.tvp method. Furthermore, all functions that can be applied to coda:: mcmc objects (e.g. coda:: acfplot) can be applied to all output elements that are coda compatible.

```
set.seed(123)
data("gastric")
# Create intervals for piecewise exponential model
intervals <- divisionpoints(gastric$time, gastric$status, 2)
# Estimate baseline model
mod <- shrinkDSM(time ~ radiation, gastric,
                 delta = gastric$status, S = intervals)
# Estimate model with different prior setup
mod2 <- shrinkDSM(time ~ radiation, gastric,
                 delta = gastric$status, S = intervals,
                 mod_type = "triple")
# Change some of the hyperparameters
mod3 <- shrinkDSM(time ~ radiation, gastric,
                 delta = gastric$status, S = intervals,
```
#### 16 shrinkDSM

mod\_type = "triple", hyperprior\_param =  $list(beta_a x_i = 5,$  $alpha_a_xi = 10)$ 

## <span id="page-16-0"></span>Index

∗ datasets gastric, [3](#page-2-0) ∗ plotting functions plot.mcmc.dsm.tvp, [3](#page-2-0) plot.shrinkDSM, [6](#page-5-0) plot.shrinkDSM\_pred, [8](#page-7-0) ∗ prediction functions predict.shrinkDSM, [9](#page-8-0)

divisionpoints, [2](#page-1-0)

formula, *[11](#page-10-0)*

gastric, [3](#page-2-0)

```
plot.mcmc.dsm.tvp, 3, 7, 8
plot.shrinkDSM, 5, 6, 8
plot.shrinkDSM_pred, 5, 7, 8
predict.shrinkDSM, 9
print.shrinkDSM, 10
```
shrinkDSM, [11](#page-10-0) shrinkTVP, *[11](#page-10-0)*